# **Foreman - Bug #4565**

# **Foreman consumes all available memory and start swapping.**

03/06/2014 10:07 AM - Peter Gustafsson

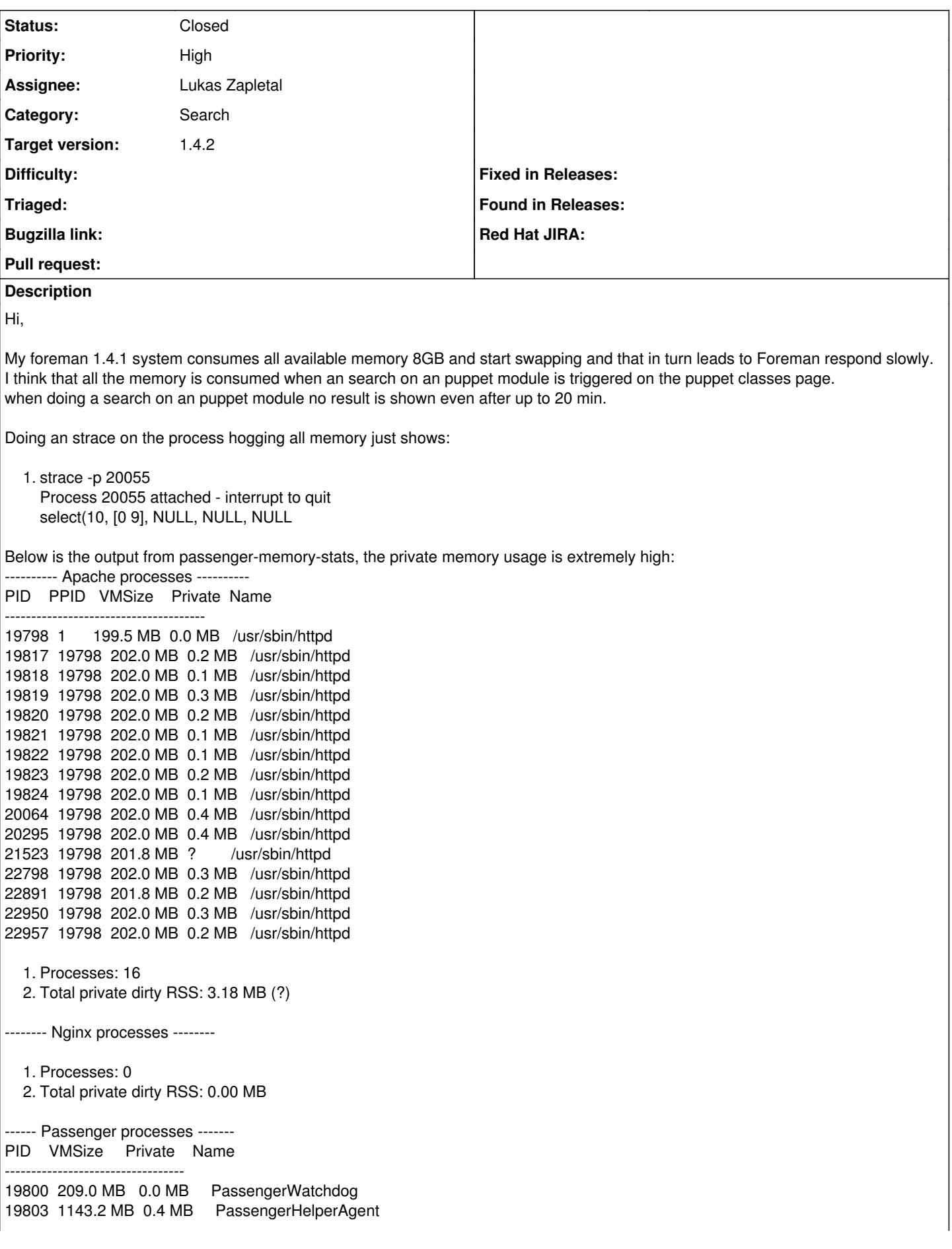

19808 148.5 MB 0.0 MB PassengerLoggingAgent 19946 176.2 MB 2.8 MB Passenger RackApp: /etc/puppet/rack 19964 920.6 MB 155.1 MB Passenger RackApp: /usr/share/foreman 19989 600.8 MB 63.0 MB Passenger RackApp: /usr/share/foreman 20031 983.4 MB 375.8 MB Passenger RackApp: /usr/share/foreman 20055 7672.2 MB 5421.3 MB Passenger RackApp: /usr/share/foreman 22921 468.0 MB 0.0 MB Passenger RackApp: /usr/share/foreman

1. Processes: 9

2. Total private dirty RSS: 6018.36 MB

## **Associated revisions**

## **Revision 0126385b - 03/11/2014 08:53 AM - Lukas Zapletal**

fixes #4565 - puppet class free-text search is now significantly faster

#### **Revision 2041a83b - 03/12/2014 10:42 AM - Lukas Zapletal**

fixes #4565 - puppet class free-text search is now significantly faster

(cherry picked from commit 0126385b4469accf2474ab3db0ef43f8d7b63558)

#### **History**

### **#1 - 03/06/2014 06:11 PM - Peter Gustafsson**

This occur when an free text search is performed. I can see in the production.log that LIMIT 20 and ORDER BY puppetclasses.name is used on the db query and we have 1200+ puppet modules. searching on an module starting with **a** e.g apache goes relative fast but if i search on e.g pulp the search query use all available memory on the system and foreman freeze. This foreman installation has 100+ users so free text searches on modules will occur and every time it's done it hangs the foreman server.

I can also see that it takes ~80 Sec to retrieve 20 rows and the time is increasing per every 20 rows retrieved and since we have 1200+ rows the search query takes  $~60+$  min, if not the memory runs out first.

#### '%ipa%')) ORDER BY puppetclasses.name LIMIT 20 OFFSET 0

Puppetclass Load (79723.1ms) SELECT DISTINCT "puppetclasses".id, puppetclasses.name AS alias 0 FROM "puppetclasses" LEFT OUTER JOIN "environment\_classes" ON "environment\_classes"."puppetclass\_id" = "puppetclasses"."id" LEFT OUTER JOIN "environments" ON "environments"."id" = "environment\_classes"."environment\_id" LEFT OUTER JOIN "hostgroup\_classes" ON "hostgroup\_classes"."puppetclass\_id" = "puppetclasses"."id" LEFT OUTER JOIN "hostgroups" ON "hostgroups"."id" = "hostgroup\_classes"."hostgroup\_id" LEFT OUTER JOIN "environment classes" "environment classes puppetclasses join" ON "environment classes puppetclasses join"."puppetclass id" = "puppetclasses"."id" LEFT OUTER JOIN "lookup\_keys" ON "lookup\_keys"."id" = "environment\_classes\_puppetclasses\_join"."lookup\_key\_id" AND environment\_classes.lookup\_key\_id is NOT NULL WHERE (("puppetclasses"."name" ILIKE '%ipa%' OR "environments"."name" ILIKE '%ipa%' OR "hostgroups"."name" ILIKE '%ipa%' OR "lookup\_keys"."key" ILIKE '%ipa%')) ORDER BY puppetclasses.name LIMIT 20 OFFSET 0 Puppetclass Load (80497.4ms) SELECT DISTINCT "puppetclasses".id, puppetclasses.name AS alias\_0 FROM "puppetclasses" LEFT OUTER JOIN "environment classes" ON "environment classes"."puppetclass id" = "puppetclasses"."id" LEFT OUTER JOIN "environments" ON "environments"."id" = "environment\_classes"."environment\_id" LEFT OUTER JOIN "hostgroup\_classes" ON "hostgroup\_classes"."puppetclass\_id" = "puppetclasses"."id" LEFT OUTER JOIN "hostgroups" ON "hostgroups"."id" = "hostgroup\_classes"."hostgroup\_id" LEFT OUTER JOIN "environment\_classes" "environment\_classes\_puppetclasses\_join" ON "environment\_classes\_puppetclasses\_join"."puppetclass\_id" = "puppetclasses"."id" LEFT OUTER JOIN "lookup\_keys" ON "lookup\_keys"."id" = "environment\_classes\_puppetclasses\_join"."lookup\_key\_id" AND environment\_classes.lookup\_key\_id is NOT NULL WHERE (("puppetclasses"."name" ILIKE '%ipa%' OR "environments"."name" ILIKE '%ipa%' OR "hostgroups"."name" ILIKE '%ipa%' OR "lookup\_keys"."key" ILIKE '%ipa%')) ORDER BY puppetclasses.name LIMIT 20 OFFSET 0 Puppetclass Load (80924.2ms) SELECT DISTINCT "puppetclasses".id, puppetclasses.name AS alias\_0 FROM "puppetclasses" LEFT OUTER JOIN "environment\_classes" ON "environment\_classes"."puppetclass\_id" = "puppetclasses"."id" LEFT OUTER JOIN "environments" ON "environments"."id" = "environment\_classes"."environment\_id" LEFT OUTER JOIN "hostgroup\_classes" ON "hostgroup\_classes"."puppetclass\_id" = "puppetclasses"."id" LEFT OUTER JOIN "hostgroups" ON "hostgroups"."id" = "hostgroup\_classes"."hostgroup\_id" LEFT OUTER JOIN "environment\_classes" "environment\_classes\_puppetclasses\_join" ON "environment\_classes\_puppetclasses\_join"."puppetclass\_id" = "puppetclasses"."id" LEFT OUTER JOIN "lookup\_keys" ON "lookup\_keys"."id" = "environment\_classes\_puppetclasses\_join"."lookup\_key\_id" AND environment\_classes.lookup\_key\_id is NOT NULL WHERE (("puppetclasses"."name" ILIKE '%ipa%' OR "environments"."name" ILIKE '%ipa%' OR "hostgroups"."name" ILIKE '%ipa%' OR "lookup\_keys"."key" ILIKE '%ipa%')) ORDER BY puppetclasses.name LIMIT 20 OFFSET 0 Puppetclass Load (82233.8ms) SELECT DISTINCT "puppetclasses".id, puppetclasses.name AS alias\_0 FROM "puppetclasses" LEFT OUTER JOIN "environment\_classes" ON "environment\_classes"."puppetclass\_id" = "puppetclasses"."id" LEFT OUTER JOIN "environments" ON "environments"."id" = "environment\_classes"."environment\_id" LEFT OUTER JOIN "hostgroup\_classes" ON "hostgroup\_classes"."puppetclass\_id" = "puppetclasses"."id" LEFT OUTER JOIN "hostgroups" ON "hostgroups"."id" = "hostgroup\_classes"."hostgroup\_id" LEFT OUTER JOIN "environment\_classes" "environment\_classes\_puppetclasses\_join" ON "environment\_classes\_puppetclasses\_join"."puppetclass\_id" = "puppetclasses"."id" LEFT OUTER JOIN "lookup\_keys" ON "lookup\_keys"."id" = "environment\_classes\_puppetclasses\_join"."lookup\_key\_id" AND environment\_classes.lookup\_key\_id is NOT NULL WHERE (("puppetclasses"."name" ILIKE '%ipa%' OR "environments"."name" ILIKE '%ipa%' OR "hostgroups"."name" ILIKE '%ipa%' OR "lookup\_keys"."key" ILIKE '%ipa%')) ORDER BY puppetclasses.name LIMIT 20 OFFSET 0

Br, Peter

## **#2 - 03/07/2014 09:21 AM - Lukas Zapletal**

Hello,

are you able to measure how fast is the query when you paste it to the SQL server directly (e.g. without Rails and ActiveRecord involved)?

In other words, is this Rails bug/leak or not optimized SQL?

### **#3 - 03/07/2014 09:40 AM - Peter Gustafsson**

Hello,

Seems like an Rails bug/leak:

### \$ time psql <<EOF

SELECT DISTINCT "puppetclasses".id, puppetclasses.name AS alias\_0 FROM "puppetclasses" LEFT OUTER JOIN "environment\_classes" ON "environment\_classes"."puppetclass\_id" = "puppetclasses"."id" LEFT OUTER JOIN "environments" ON "environments"."id" = "environment\_classes"."environment\_id" LEFT OUTER JOIN "hostgroup\_classes" ON "hostgroup\_classes"."puppetclass\_id" = "puppetclasses"."id" LEFT OUTER JOIN "hostgroups" ON "hostgroups"."id" = "hostgroup\_classes"."hostgroup\_id" LEFT OUTER JOIN "environment\_classes" "environment\_classes\_puppetclasses\_join" ON "environment\_classes\_puppetclasses\_join"."puppetclass\_id" = "puppetclasses"."id" LEFT OUTER JOIN "lookup\_keys" ON "lookup\_keys"."id" = "environment\_classes\_puppetclasses\_join"."lookup\_key\_id" AND environment\_classes.lookup\_key\_id is NOT NULL WHERE (("puppetclasses"."name" ILIKE '%ipa%' OR "environments"."name" ILIKE '%ipa%' OR "hostgroups"."name" ILIKE '%ipa%' OR "lookup\_keys"."key" ILIKE '%ipa%')) ORDER BY puppetclasses.name LIMIT 20 OFFSET 0; EOF

id | alias\_0

------+----------------------- 485 | certmonger 1480 | foreman\_hooks 380 | ipa 45 | ipa::client 385 | ipa::client::ad\_trust 387 | ipa::client::autofs 388 | ipa::client::base 384 | ipa::client::install 389 | ipa::client::package 383 | ipa::client::services 386 | ipa::client::sudo 87 | ipa::params 381 | ipa::replica::base 382 | ipa::replica::package 77 | ipa::server (15 rows)

real 0m26.541s user 0m0.004s sys 0m0.019s

# **#4 - 03/07/2014 09:42 AM - Peter Gustafsson**

but 26s is long time for the query as well.

Br, Peter

#### **#5 - 03/10/2014 09:52 AM - Ohad Levy**

Peter Gustafsson wrote:

but 26s is long time for the query as well.

you can use EXPLAIN before the select to get more info where its spending time, but i agree.

#### **#6 - 03/10/2014 11:10 AM - Lukas Zapletal**

- *Category set to Search*
- *Status changed from New to Assigned*
- *Assignee set to Lukas Zapletal*
- *Target version set to 1.9.0*

amos\_ | lzap, puppetclass model scoped\_search :in => :class\_params, :on => :key, :complete\_value => :true, :o nly\_explicit => true

### **#7 - 03/10/2014 11:16 AM - Lukas Zapletal**

<https://github.com/theforeman/foreman/pull/1281>

# **#8 - 03/11/2014 08:54 AM - Dominic Cleal**

*- translation missing: en.field\_release set to 7*

# **#9 - 03/11/2014 10:31 AM - Lukas Zapletal**

- *Status changed from Ready For Testing to Closed*
- *% Done changed from 0 to 100*

Applied in changeset [0126385b4469accf2474ab3db0ef43f8d7b63558](https://projects.theforeman.org/projects/foreman/repository/foreman/revisions/0126385b4469accf2474ab3db0ef43f8d7b63558).